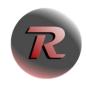

Some description text..

New Review

**Existing Reviews** 

RevAger

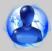

Create new Instant Review as single Reviewer

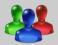

Plan new Review as Moderator

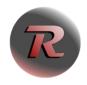

Some description text..

New Review

**Existing Reviews** 

RevAger

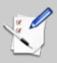

Manage the catalogs of aspects

Select the language of RevAger

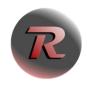

Some description text..

New Review

**Existing Reviews** 

RevAger

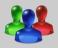

Open existing Review as Moderator

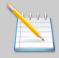

Open existing Review as Scribe or single Reviewer

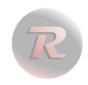

Some description text..

New Review

**Existing Reviews** 

RevAger

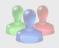

Open existing Review as Mod

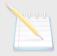

Open existing Review as Scrib

**Spec Review** 

**RevAger Review** 

**Test Review** 

Select another Review